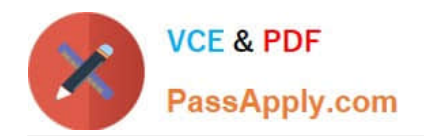

# **C\_TFIN52\_67Q&As**

SAP Certified Application Associate - Financial Accounting with SAP ERP 6.0 EhP7

## **Pass SAP C\_TFIN52\_67 Exam with 100% Guarantee**

Free Download Real Questions & Answers **PDF** and **VCE** file from:

**https://www.passapply.com/c\_tfin52\_67.html**

### 100% Passing Guarantee 100% Money Back Assurance

Following Questions and Answers are all new published by SAP Official Exam Center

**Colonization** Download After Purchase

- **@ 100% Money Back Guarantee**
- **63 365 Days Free Update**
- 800,000+ Satisfied Customers

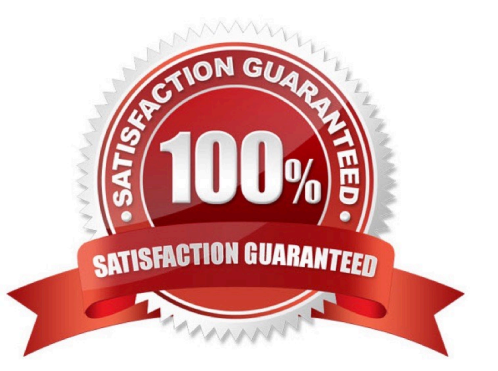

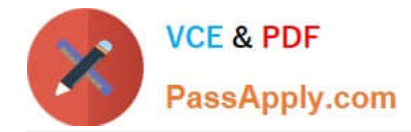

#### **QUESTION 1**

You receive a payment where the difference from the posted invoice is larger than the stated tolerance

limit.

How can you deal with this? (Choose two)

- A. Split the received payment so that it falls below the tolerance limit.
- B. Increase the tolerance limit manually while posting the document.
- C. Post the difference to an account assigned to a reason code.
- D. Post the difference as a residual item.

Correct Answer: CD

#### **QUESTION 2**

A company code is...

Please choose the correct answer.

Response:

A. An independent accounting entity (the smallest organization element for which a complete self-contained set of accounts can be drawn up).

B. An organizational unit in an enterprise that represents a closed system used for cost accounting purposes.

C. An organizational unit that provides an additional evaluation level for the purpose of segment reporting, for example.

D. A dependent accounting entity, according to Fiscal Year.

E. The highest level in the R/3 system hierarchy.

Correct Answer: A

#### **QUESTION 3**

You want to capitalize an Asset under Construction (AuC) using the line item settlement process.

However, the settlement does not work. What could be the reason?

There are 3 correct answers to this question.

Response:

A. The AuC has not been released.

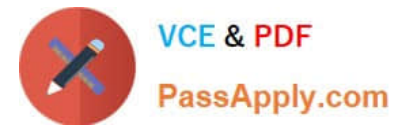

- B. There is no settlement profile assigned to the company code.
- C. The settlement profile does not allow assets as valid receivers.
- D. The status of the AuC is set to Summary Management.
- E. The Depreciation Engine is not active.

Correct Answer: BCD

#### **QUESTION 4**

You have been asked to showcase the "asset sale with customer" scenario in the next blueprint workshop meeting. What do you have to consider when posting an asset sale? (Choose two)

- A. You must specify the asset value date.
- B. You must post the sale against an asset that has an acquisition.
- C. You must use posting key 75 (credit asset) and select the specific asset sale in the account field.
- D. You must calculate and input the profit or loss from the asset sale in a separate line during posting.

#### Correct Answer: AB

#### **QUESTION 5**

What are the prerequisites for posting a vendor invoice in Financial Accounting?

There are 2 correct answers to this question.

Response:

- A. You have maintained the currency exchange rates in the system.
- B. You have set up a number range for the vendor invoice document type.
- C. You have created a company code segment in the vendor master.
- D. You have updated the bank details section of the vendor.

Correct Answer: BC

[C\\_TFIN52\\_67 Practice Test](https://www.passapply.com/c_tfin52_67.html) [C\\_TFIN52\\_67 Exam](https://www.passapply.com/c_tfin52_67.html)

**[Questions](https://www.passapply.com/c_tfin52_67.html)** 

[C\\_TFIN52\\_67 Braindumps](https://www.passapply.com/c_tfin52_67.html)